## **Primer Certamen (Tiempo: 100 min.)**

- 1.- (30 puntos) Responda en forma breve y clara:
	- a) Nombre un medio guiado y un medio no guiado para transmitir información. Mencione una ventaja y una desventaja del guiado respecto al no guiado.

Medios guiados: Fibra óptica, par trenzado.

Medios no guiados: Ondas electromagnéticas libres.

Ventaja: La probabilidad de error es menor, es más fácil protegerlo ante interferencias, permite mayores tasas de trnasferencia.

Desventaja: No permiten la movilidad libremente.

b) En una red de paquetes conmutados, mencione una ventaja y una desventaja de utilizar tamaños de tramas grandes.

Desventajas: la probabilidad de error cada paquete aumenta. Ante un error es más la información que debe ser retransmitida consumiendo más recursos. También es mayor la contención que otros paquetes tendrán cuando uno grande deba salir de un router. Aumenta el retardo extremo a extremo (revisar problema 5 y 6 de la guía 1)

Ventaja: Se aumenta la eficiencia del paquete, debido a que aumenta el porcentaje de información respecto del tamaño total del paquete (aumenta cociente datos/(datos+encabezado))

Es común que las máquinas tengan asignados alias; por ejemplo [www.elo.utfsm.cl](http://www.elo.utfsm.cl/) es un alias para vega.elo.utfsm.cl. ¿Expliqué por qué no conviene usar [www.elo.utfsm.cl](http://www.elo.utfsm.cl/) como nombre canónico de la máquina?

Usando [www.elo.utfsm.cl](http://www.elo.utfsm.cl/) como alias es posible configurar otra máquina para reemplazar el servidor WEB y una vez que esté lista, sólo hacemos el cambios del alias en el DNS para que los accesos futuros se dirijan al nuevo servidor. Esta operación resulta transparente para los usuarios. Si fuera nombre canónico, mientras configuramos el nuevo servidor WEB, no podríamos tener dos máquinas con igual nombre.

c) En conmutación de paquetes los router esperan por la llegada completa del paquete antes de reenviarlo. Alguien sugiere que si el router no tiene paquetes en la cola debería comenzar a enviar el paquete tan pronto recibe su encabezado y así reducir el retardo de comunicación. ¿Apoya usted la idea? Justifique.

No. Sólo al recibir el paquete completo el router puede saber si éste llegó sin errores. Su envío prematuro genera ineficiencias. Así operan las redes de almacenamiento y re-envío.

Sí. Si se trata de un enlace de baja tasa de errores, se puede ganar tiempo iniciando la transmisión tan pronto se identifica el destinatario. Si bien en los casos de error se generar ineficiencia, ésta podría estar compensada por la reducción de tiempo en todos los otros casos (así operan algunos switches, no sé de router que usen esto). En este caso la red no sería de almacenamiento y re-envío.

d) Mencione una aplicación útil para conocer las ips a las cuales su computador está enviando o recibiendo paquetes en ese momento.

Wireshark, tcpview, netstat (son las que he mostrado en clases o pedido en tarea 1.)

e) Liste los nombres de cada nivel de la pila de protocolos del modelo TCP/IP usado en Internet. Exceptuando el nivel más bajo, mencione un protocolo por cada nivel.

Aplicación: HTTP, DNS, SMTP, POP, FTP, IMAP Transporte: TCP, UDP Red: IP Enlace: Ethernet Físico

2.- (20 puntos) ¿Cuánto tiempo toma **transferir** un archivo de 640.000 bits desde host A a host B por una red conmutada por circuitos? Todos los enlaces son de 2,048 Mbps. Cada enlace usa TDM de 32 ranuras de 1 byte cada una. 500 [ms] son requeridos para establecer el circuito extremo a extremo. El retardo de propagación extremo a extremo es de 100 [ms].

 $t$  transferencia $=t$  establecimiento de conexión  $+t$  transmisión  $+t$  propagación $=$  500[  $m$ s]  $+t$   $_{transmission}$   $+$  100[  $m$ s] Hay 32 ranuras, luego cada canal posee una tasa equivalente de 2,048[ *Mbps*] 32 =64[*Kbps*] Luego  $t_{\text{transmission}} = 10[s]$  y  $t_{\text{transferencia}} = 500[\text{ ms}] + 10[s] + 100[\text{ ms}] = 10,6[\text{ ms}]$ 

a) Suponga que hay 6 usuarios navegando por Internet . ¿Cuántas consultas por segundo pueden ser atendidas como máximo por cada usuario?

$$
n_{\text{consultas}} = \frac{4*10^6\text{[bps]}}{6*40.000*8\text{[bit/consultas]}} = \frac{10^2}{48}\text{[consultas/s]} = 2,08\text{[consultas/s]}
$$

b) ¿Cómo cree usted que será el retardo experimentado por los usuarios en el caso a)? Explique su respuesta.

El retardo será muy grande, pues en esa condición la tasa se estará ocupando la total capacidad de llegada desde el equipo del proveedor al equipo del local, luego por el lado del proveedor se espera colas muy largas y retardos grandes.

c) El dueño se entera que un proxy-cache le puede ayudar. ¿Cuál debería ser la tasa de éxito del proxy para que el dueño pueda atender a 20 usuarios, cada uno bajando 1,5 [objeto/s], y ocupar sólo el 80% de su capacidad de bajada de Internet?

$$
4 * 10^{6} [bps] * 0,8 = 20 * 40.000 * 8 [bit/consultas] * 1,5 * (1-p)
$$

$$
1 - p = \frac{1}{3}
$$

$$
p = \frac{2}{3} = 0.67
$$

La tasa de éxito debería ser de un 67 %

d) ¿Cómo cambia su respuesta en c) al considerar que los navegadores usan conexiones persistentes con pipeline?. La solución no cambia pues en estos análisis se han despreciado los anchos de banda requeridos para iniciar y cerrar las conexiones.

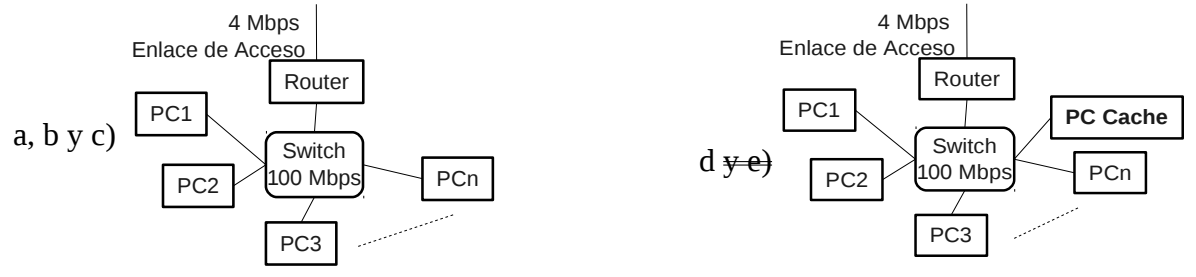

4.- (25 puntos) Considere una red de paquetes conmutados en la cual se envía un archivo grande de F bits desde Host A a Host B. Hay tres enlaces y dos switches entre A y B. Se da la siguiente situación:

- Hay cierta congestión que genera un retardo fijo  $D_c$  en los switches,
- El retardo de propagación de cada enlace es  $D_p$ ,
- El Host A segmenta el archivo en segmentos de S bits cada uno y agrega 40 bits de encabezado a cada segmento, formando un paquete de L=40+S bits.
- Cada enlace tiene una tasa de transmisión de R bps.

a) Encuentre la expresión para el retardo desde la salida del primer paquete (desde) A hasta la llegada del último a B.

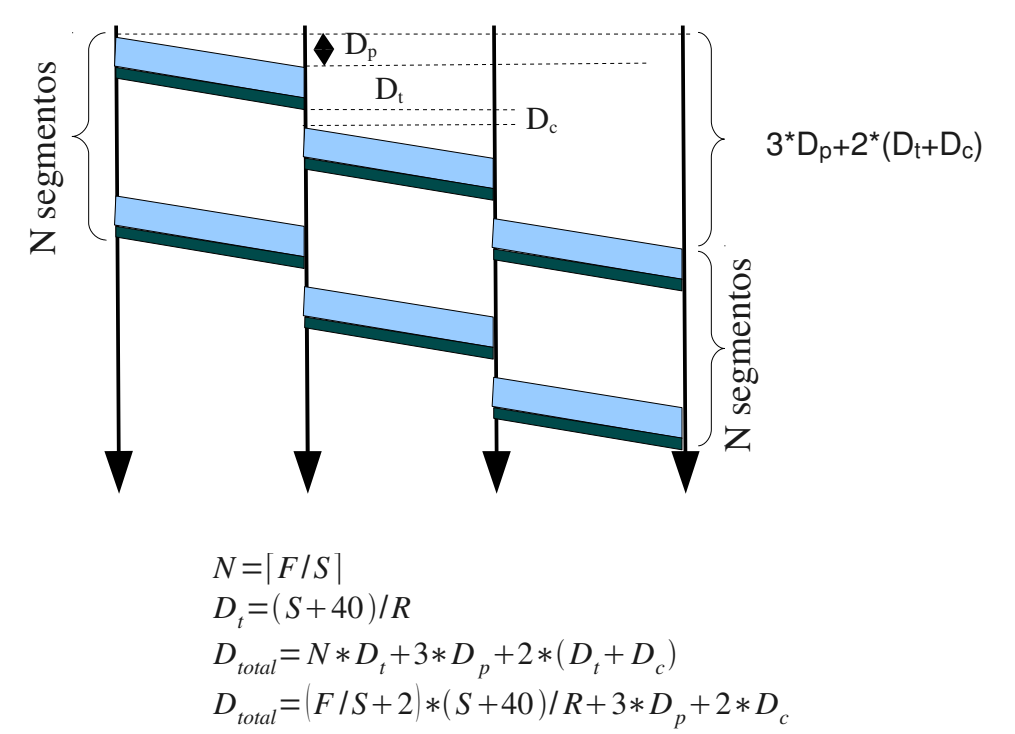

Obs: Como señalé en clases, si usted hace un buen dibujo, su razonamiento será más metódico y muy probablemente correcto.

b) Encuentre el valor de S que minimiza el retardo calculado en a).

$$
D_{total} = (F/S + 2)*(S+40)/R + 3*D_p + 2*D_c
$$
  
\n
$$
\frac{dD_{total}}{dS} = (-40F/S^2 + 2)/R
$$
  
\n
$$
\frac{dD_{total}}{dS} = 0 \Rightarrow S_{para\text{ retardo mínimo}} = \sqrt{20F} = 2\sqrt{5F}
$$

La segunda derivada es siempre positiva, luego se trata de un mínimo. (Revisar problemas 5 y6 de la guía 1)